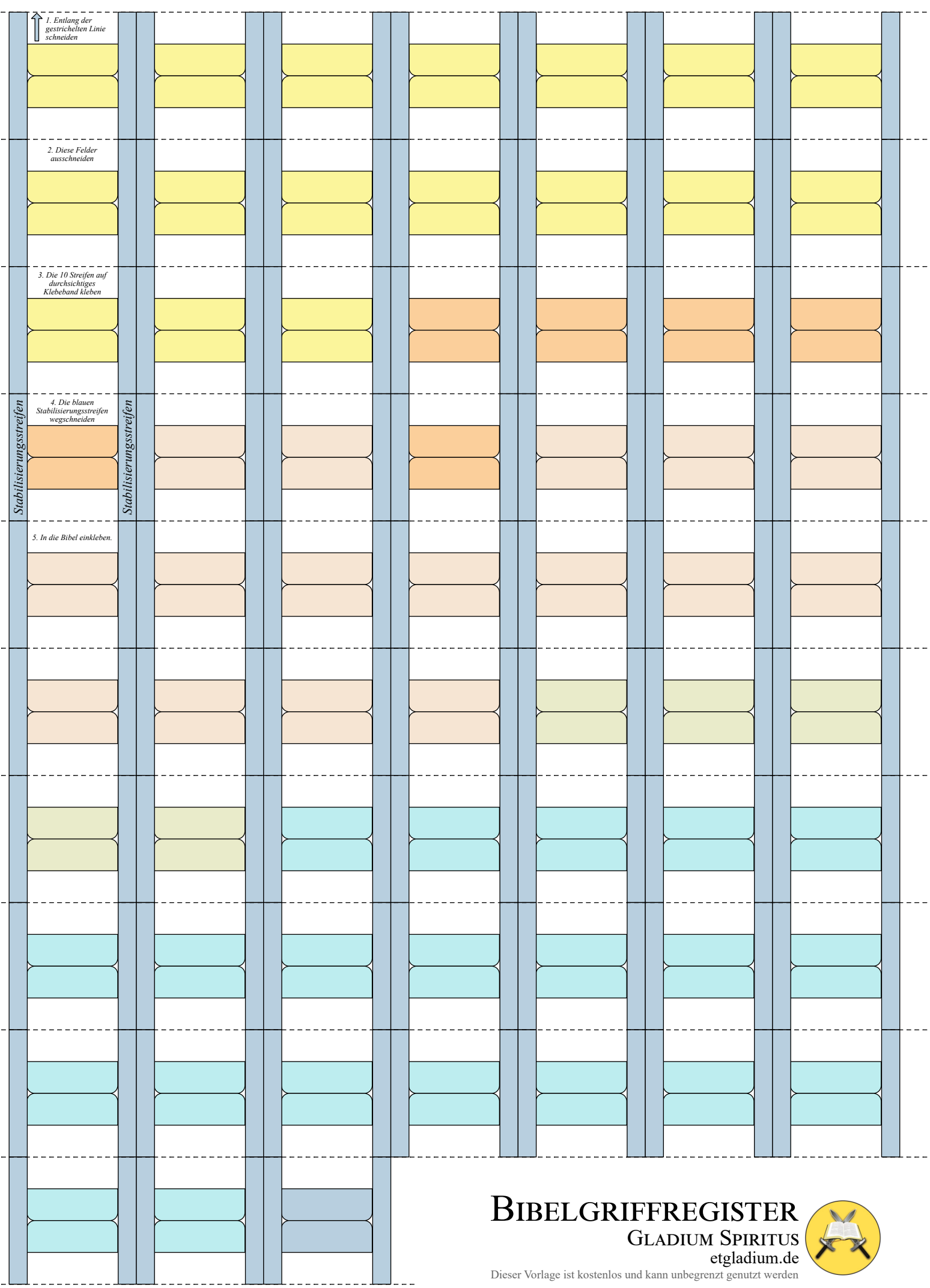

 $-$ 

 $-$